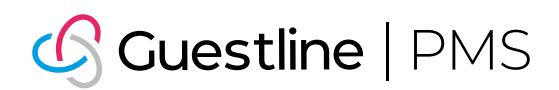

# Mehr Zeit zum Glänzen

## Setze Zeit und Talent frei, um ein einzigartiges Erlebnis zu schaffen

Jede Interaktion mit Gästen muss ein "Moment der Wahrheit" sein. Momente, die Dein Versprechen eines authentischeren, persönlicheren Service erfüllen. Dies erfordert, dass Du alle möglichen Komplikationen, Fehler oder Verzögerungen beseitigst. Systeme und Abteilungen müssen miteinander kommunizieren, Prozesse nahtlos ablaufen, und Mitarbeiter müssen ein anspruchsvolles Publikum begeistern können. Dies ist Guestline PMS.

#### Die Herausforderung Phillip Die Lösung

Dafür sorgen, dass komplexe Vorgänge eine reibungslose Erfahrung mit begrenzten Ressourcen liefern

Intelligentere, integrierte und automatisierte Systeme, die es den Mitarbeitern ermöglichen, Gäste zu begeistern

### **•** Zufriedene Mitarbeiter, zufriedene Gäste

Befreie Mitarbeiter von betrieblichen Komplikationen und Fehlkommunikation und gib ihnen die intuitiven, aufschlussreichen und vorausschauenden Informationen, die sie für eine lohnendere Arbeitsweise benötigen.

#### **•** Mehr sparen

Senke die Betriebskosten (über neue Einsparungen bei IT und Wartung hinaus) mit einer einheitlichen Lösung, die Deine Prozesse automatisiert und vereinfacht.

#### **•** Mehr Gewinn

Wähle eine sich ständig weiterentwickelnde Lösung, die mit Dir mitwächst. Eine die darüber hinaus Preise und Verfügbarkeit optimiert, Upselling bei jeder Gelegenheit bietet und für eine profitablere Bindung Deiner "besten Gäste" sorgt.

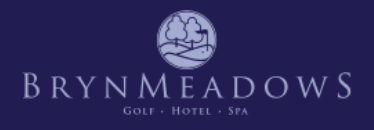

"Das Preismanagement ist nun ein einfacher und automatisierter Prozess, der höhere Preise und eine höhere Belegung ermöglicht. Dies hat wiederum die Ausgaben der Gäste im gesamten Resort angekurbelt, was zu einer Steigerung der Rendite um 21 % beigetragen hat."

Cerys John – Sales & Marketing Manager

## So funktioniert's ...

### Personalisiere das Erlebnis Deines Gastes

- **•** Lerne Deinen Gast besser kennen
	- » Intelligente Postleitzahlensuche
	- » Daten aus allen Abteilungen reichern das Gästeprofil an (z. B. Zimmer, VIP, Treuenummer, schwarze Liste), Merkmale (z. B. Prominente, Ernährungsbedürfnisse) oder Notizen (z. B. privat, öffentlich, F&B, Ordnung und Sauberkeit und Bestätigung). Füge bei Bedarf zusätzliche Merkmale hinzu (z. B. Kontrollkästchen, Text, freie Nummer, Dropdown-Liste oder Datumsformat)
	- » Alle Korrespondenz mit Gästen, vergangene Aufenthalte/Reservierungen und Hotelabrechnungen werden gespeichert, mit ihren Profilen protokolliert und sind in der gesamten Gruppe sichtbar (Gruppenmodus)
	- » Profil nach Namen oder vielen anderen Profilfeldern suchen
	- » Doppelte Profile in Batches oder einzeln abgleichen und zusammenführen
	- » Unternehmens- und Personenprofile für die gesamte Hotelgruppe freigeben (Gruppenmodus)
	- » Erstellen von Unternehmensprofilen für Agenturen, Unternehmen oder Reisegruppen
		- **•** Vertretungsprovision pro Hotel festlegen (Gruppenmodus), um Provisionskosten zu prognostizieren und als bezahlt oder strittig zu verfolgen, Tarifplancodes festlegen, Regeln für Gebührenverteilung für Mitarbeiter festlegen und Anzahl der vereinbarten Übernachtungen festlegen
		- **•** Option, um Zahlung/Rechnung an übergeordnete Option zu verhindern
- **•** Bessere Verbindung durch benutzerdefinierte und automatisierte E-Mail-Vorlagen
	- » Mithilfe von Merge-Tags kannst Du E-Mail-Vorlagen auf Profilebene in die bevorzugte Sprache des Gastes oder Kontakts übersetzen, die von Dir eingerichtet wurde. Füge Hyperlinks zu Deinen Social Media-Kanälen hinzu, zeige sie im HTML-Format an, um die Interaktion mit Gästen zu überwachen, und füge und Aktionscodes hinzu.
	- » Plane Aufgaben zum automatischen Versenden von E-Mails oder SMS-Gastbenachrichtigungen (z. B. Buchungsbestätigung, Check-In, Rechnung).
	- » Weise Aufgaben nach Person, Benutzergruppe oder Abteilung zu, um eine bestimmte Gästeanfrage nachzuverfolgen.
- **•** Erweiterte Funktionalität durch Integration von Drittanbieterprodukten
	- » CRM
		- **•** Cendyn
		- **•** Chorus
		- **•** CRM Superstars/Chartrdge Group CRM
		- **•** Customer Alliance
		- **•** EZ-Runner
		- **•** GuestRevu
		- **•** Libra on-demand
		- **•** ReviewPro
		- **•** Revinate
		- **•** Nimbus Point
		- **•** Salesforce
	- » Vertrieb: Upsell Guru
	- » Kundentreue: BlueRunner

### Maximierung des Gewinns

- **•** Konfiguriere das Erlebnis Deines Gastes
	- » Definieren von Produkten (z. B. Zeitungen, Upselling-Pakete/Artikel) und Zimmern (z. B. Doppelzimmer, Einzelzimmer)
	- » Individuelle Zimmer konfigurieren (z. B. Zimmerfoto, Konfiguration, Ausstattung)
	- » Festlegen von Produkt- oder Paketregeln und Veröffentlichungsmodus einschließlich
		- **•** Analysecode (z. B. Umsatzzentren)
		- **•** Rollender Nachlassbetrag (z. B. Angebot nur für eine bestimmte Nacht oder X Tage)
		- **•** Datum und Uhrzeit, zu dem/der das Angebot angenommen oder genutzt werden muss
		- **•** Nachlass pro Aufenthalt und Höchstbetrag pro Tag
- **•** Den richtigen Preis erzielen
	- » Tarifpläne optimieren
		- **•** Flexible Tariftabellen Steuere Deine Preise Tag für Tag. Entweder durch Festlegen des Gesamtpreises oder einfach des Unterbringungselements des Preises (z. B. Preis pro Zimmerkategorie, pro Nacht entweder für bestimmte Nächte oder über eine Musterfüllung)
		- **•** Vorausbuchung Buchung muss mindestens x Tage vor Ankunft erfolgen
		- **•** Vorlaufzeit Buchung muss innerhalb von x Tagen nach Ankunft erfolgen
		- **•** Grenzen Anzahl der verfügbaren Zimmer zu einem bestimmten Tarif oder einer Gruppe von Tarifen pro Nacht nach Zimmerkategorie
		- **•** Preisabweichungen automatische Erhöhung/Verringerung der Tarifwerte je nach Belegung und/oder Vorlaufzeit
		- **•** Reinigungsplan zusätzliche Reinigungsdienste für einen bestimmten Tarif oder Zimmertyp
	- » Einschränkungen und Ausnahmen definieren
		- **•** Ausnahmetarife für Zimmertyp und Daten in flexible Tariftabellen importieren/exportieren
		- **•** Ausbuchungen, die Aufenthaltsdauer und den Aufenthalt durch eine Tarifplanstufe oder eine kaskadierende Ebene kontrollieren
		- **•** Tarife bis zur Ankunft/Abreise schließen
		- **•** Anwenden von endgültigen Anpassungen oder Rabatten
		- **•** Tarifpläne auf den entsprechenden Kanälen bereitstellen, die vollständig im Guestline Channel Manager 2 und Direct Booking Manager (DBM) integriert sind
		- **•** Erweiterung vorhandener Funktionen mit Revenue Management System (RMS)2 Integration von Drittanbietern Duetto und IDeaS (G2 und G3)
- **•** Volle Kontrolle
	- » Ist- und Prognosebericht nach Hotel
	- » Der Bericht "Erweiterter Umsatz"<sup>3</sup> vergleicht Deinen Umsatz nach Analysecodes mit den aktuellen Tages-, Monats- und Jahreszahlen sowie mit dem Budget
	- » Designabfrage Auswahl von Profildaten, die nach Segmenten gefiltert werden, um Mailinglisten für Marketing zu erhalten
	- » Funktion "Filter speichern" ermöglicht das Speichern von Berichtsfiltern zur Verwendung durch andere Benutzer oder andere Eigenschaften innerhalb der Gruppe (Gruppenmodus)
	- » Berichte in dem Format exportieren, das am besten zu Dir passt PDF, CSV, Direktdruck oder E-Mail

### Zusatzfunktionen von Guestline

#### LanSync

Führt regelmäßig eine unidirektionale Datensynchronisierung (z. B. Reservierungen, Finanz- und Gästedaten) aus einer oder mehreren PMS-Datenbanken (Gruppenmodus) durch und organisiert und speichert diese Daten in einer Reihe von Tabellen in einer lokalen Microsoft® SQL-Datenbank (vor Ort). Die Daten können für eine Vielzahl von Zwecken verwendet werden. Dazu gehören u. a. CRM-Integrationen von Drittanbietern, persönliche BI-Berichte, Excel-Datenextraktion: ClockWork Marketing, Digital Alchemy, Guestfolio, Jerrang, Leonardo Microsoft Dynamics, Salesforce, Power BI Desktop, Tableau

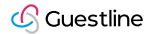

### Setze Zeit und Talent frei, um Gäste zu erfreuen

- **•** Erfreue Deinen Gast
	- » Mitarbeiter über bestimmte Gästepräferenzen informieren, indem Du die Logik der Profilwarnmeldungen oder gekennzeichnete Attribute verwendest, die angezeigt werden, wenn Du auf ein Gästeprofil klickst
	- » Reservierungen von einem Hotel zu einem anderen übertragen (Gruppenmodus) oder einen Transfer während des Aufenthalts zu einem anderen Zimmertyp verwalten, ohne eine neue Reservierung erstellen zu müssen
	- » Autorisierten Mitarbeitern erlauben, Verfügbarkeit oder Preise zu überschreiben
- **•** Automatisierung des Alltäglichen
	- » Fragen zur Verfügbarkeit sofort beantworten
		- **•** Verfügbarkeit nach Tarif oder über den Verfügbarkeitsbildschirm suchen Verfügbarkeit nach Hotel oder in der Gruppe (Gruppenmodus) für einen bestimmten Zeitraum abrufen
		- **•** Planer Zugriff auf Buchungen mit Angabe des Buchungsstatus (nach Farbe, Mediencode, Firma, Quelle), Anzeige der Verfügbarkeit eines bestimmten Zimmers und der Anzahl der Übernachtungen, nicht zugewiesene Zimmer, Zimmer-ID, Reservierung per Drag & Drop auf ein anderes Zimmer
	- » Reservierungen
		- **•** Den vorläufigen Status auswählen, um eine Reservierung zu speichern
		- **•** Eine Aufgabe erstellen, um Gruppen und Zimmerblockzuweisungen nachzuverfolgen und diese automatisch vor X Übernachtungen freizugeben
		- **•** Wartelisten verwalten und je nach Gasttyp oder Priorität in Buchungen umwandeln
		- **•** Die Gründe für das "Abwenden" protokollieren, um den Grund für die Nichtbuchung des Gastes zu erfassen
		- **•** Reservierung mit mehreren Profilen verknüpfen (Gäste und Kontakt)
		- **•** Vereinfachte Reservierung mehrerer Zimmer
		- **•** Schnellnotizen Hinzufügen vordefinierter Notizen zu einer Reservierung per Mausklick
	- » Schnellerer Check-in
		- **•** Automatische Warnung aktivieren, wenn heutige Ankunft/übernachtende Gäste nicht im System zugewiesen sind
		- **•** Ankünfte einzeln oder automatisch in einem Batch zuweisen
		- **•** Mehrere Buchungen gleichzeitig einchecken
		- **•** Den Gast mit Drittanbieter-Integrationen autonom machen
			- **•** Kiosk
				- ChicoStay - FutureSens/Ads-Interactive
				- Enzosystems Keez-App
			- **•** Gästeportal: Hotelbird
	- » Reibungsloserer Check-out
		- **•** Abrechnung
			- **•** Automatische Warnung bei spätem Check-out basierend auf definierbaren Intervallen
			- **•** Löschen/Ändern einer Gebühr zwingt den Benutzer, einen obligatorischen "Grund" für Auditzwecke einzugeben
			- **•** Aufteilung der Gebühren nach Gast und/oder Zimmer
			- **•** Übertragene Gebühren werden automatisch mit Standardbeschreibungen ergänzt, um die Prüfung zu erleichtern
		- **•** Bezahlung
			- **•** Einlagenbearbeitung als Festbetrag oder Bericht über fällige Einlagen
			- **•** Konfigurieren von Transaktionstexten für getätigte Zahlungen und Aktionen für Transfers zu anderen Zimmern/ Konten
			- **•** Abschluss, Rückerstattungen und weitere Zahlungsgenehmigungen durchführen (nur bei Chip- und PIN-Integration verfügbar)
			- **•** Vollständig in Zahlungs-Gateway integriert
				- Payment Express/First Data (MOTO, Chip & Pin und eCommerce)
				- Secure Trading (MOTO und eCommerce)
				- WorldPay (MOTO und eCommerce)
- **•** Verbesserung des Gästeerlebnisses durch Integration von Drittanbietern
	- » Internet: Air Angel
	- » Telefon: BT Meridian Option 11, Connected Guest/Tiger Mitel, Ericsson BP250, Goldstar GDK und Mitel
	- » Türverriegelung: Assa Abloy (TESA and VingCard), Cisa, Hafele, Hotek, Kaba, Miditec, Omnitec Gesthotel, Onity/KeyHotel, Orbita, Salto, TLJ, VDA und Ventaza
	- » Fernseher: Orbiss und Quadriga

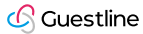

### $\overline{\mathbb{F}}$  Vereinheitlichung der internen Kommunikation (Ordnung und Sauberkeit)

- **•** Automatischer Zimmer- und Reinigungsstatus zur besseren Prognose von Reinigungszeit, Ressourcen und Inventar je nach Aufenthaltsdauer
- **•** Benachrichtigung über alle Zimmer, die zuerst gereinigt werden müssen (z. B. bei früher Ankunft des Gastes), oder über alle Zimmer, die gereinigt oder aufgefrischt werden müssen
- **•** Protokollieren von Problemen bei der Raumwartung
- **•** Zugriff auf wichtige Berichte
	- » Reinigungsprognose
- » Zimmerbestand » Zimmerwartung
- » Zimmerstatus mit Zimmer-ID und Fotos
- » ROOS/Abgezogen vom Bestand

» Zimmerattribute

» Hausstatus

**•** Erweiterung vorhandener Funktionen durch Integration von Drittanbietern: Zimmerprüfung

### **Erstmalige Abrechnung**

- **•** Kreditfazilität in Unternehmensprofilen festlegen ein Kreditlimit definieren, das ohne entsprechende Benutzerzugriffsrechte nicht überschritten werden kann, und untergeordnete Salden pro Konto sammeln (kombiniertes Kreditlimit)
- **•** Hinzufügen von Notizen/Aktivitäten zur Unterstützung bei der Kreditkontrolle
- **•** Anzeigen von Rechnungen pro Konto (Lastschriften), Gutschriften und Zahlungen (Gutschriften) und Schuldenalter
- **•** Zuordnung von Gutschriften und Zahlungen zu Rechnungen, Anpassung von Zahlungswert/ betrag und Neuzuweisung von Rechnungen zu einem anderen Konto
- **•** Vorlagen für Abrechnungen erstellen und diese per E-Mail auf Hotelebene an den Ansprechpartner für die Verbindlichkeiten senden
- **•** Globalen Kontostand pro Konto anzeigen (Gruppenmodus)
- **•** Meldung nicht übereinstimmender Lastschriften und Gutschriften und die Kreditfazilität der Firmenprofile, nächste Chase
- **•** Tagesabschlussbericht
	- » Die Uhrzeit festlegen, zu der Du den Tagesumsatz erfassen möchtest, einschließlich Umsatzcode, POS-Umsatz, Umsatzbuchanalyse, Anzahlung, interne Analyse/Gästebuch auf Einzel- und Gruppenebene (Gruppenmodus) und Details zu Zimmersalden, eingehaltenen Einlagen und alten Debitoren Oder den Tag manuell (und schnell) schließen, wenn Du ein autorisierter Benutzer bist
	- » Automatisierte EOD-E-Mails (an festgelegte Konten) mit einer Zusammenfassung von Umsatz, Zahlungen, CFWD und Statistiken von Tag, Woche und Monat bis heute

### Zusatzfunktionen von Guestline

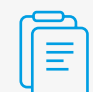

#### Finanzexport-Tool3

Wird auf einem lokalen Rechner installiert (vor Ort) und generiert automatisch Journaleinnahmen (Soll- und Habenbeträge) und Zahlungen nach Analyse, Nominalcode in verschiedene Dateitypen (z. B. CSV, Text, xlsx). Bei den meisten Finanzsystemen können diese Dateien in die Buchhaltungssoftware importiert werden. Beispiel für Drittanbieter-Integrationen: Sage 50, Sage 200, SAP, Xero, Microsoft Dynamics NAV, Sun und viele mehr

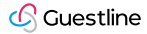

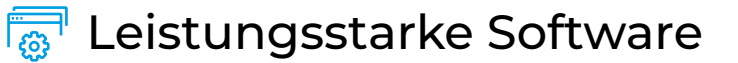

- **•** Schnell erlernbar
	- » Benutzerfreundliche Navigation mit integrierten Bildschirmen ein Fenster schließen, um zum vorherigen Fenster zurückzukehren
	- » Anpassbare Hotkeys/Verknüpfungen oben auf den Seiten
	- » Standardstartseite entsprechend der Benutzerrolle und -verantwortlichkeiten eingerichtet
	- » Mehrere Browser-Fenster gleichzeitig öffnen und verwenden
	- » Datums- und Zahlenformate werden im regionalen Format angezeigt
	- » Verfügbar auf Englisch, Deutsch, Spanisch und Niederländisch<sup>Neu</sup>
- **•** Einfache Wartung
	- » Self-Service-Anpassung von Dokumenten mit Kundenkontakt (z. B. Einzahlungen, Belege, Registrierkarten, Kontoauszüge)
	- » Steuerregeln, Tarifpläne, Produkte, Beschreibungen von Einheiten, Benutzerrechte ... können direkt von Dir bearbeitet werden, wenn sich etwas ändert
- **•** Zugriff überall
	- » Anmeldung über den Guestline PMS Browser 1 oder über eine bestimmte URL in einem beliebigen Browser (d. h. Internet Explorer 11, Chrome auf Windows, Safari 9 auf MAC OSX El Capitan)
	- » Verwendung auf jedem Gerät (z. B. Desktop, Tablet und Smartphone) und Betriebssystem (z. B. iOS, Android und Windows). Guestline PMS Mobile ist geräteunabhängig für "mobile" Geschäftsführer, Eigentümer, Haushalter und mobile Empfangsmitarbeiter
		- **•** Anzeigen wichtiger Leistungsindikatoren
		- **•** Erstellen von Berichten mit einem Klick auf ein Symbol
		- **•** Live-Ankünfte, übernachtende Gäste und Abreisen anzeigen
		- **•** Gäste abseits vom Empfang einchecken
		- **•** Einfache Reservierungssuche
		- **•** Gästeprofile suchen/erstellen/bearbeiten
		- **•** Live-Verfügbarkeit anzeigen
		- **•** Aktuelle und archivierte Berichte zum Tagesende, zur Woche und zum Monat anzeigen
		- **•** Aktualisierungen des Reinigungsstatus

### Schütze Dein Unternehmen

- **•** Respektiere die Privatsphäre Deiner Gäste (DSGVO-konform)
	- » Gästeprofile umfassen Einstellungen wie "Aus Mailings ausschließen" und "Aus Mailings von Dritten ausschließen"
	- » Option zur Unterdrückung des Gästenamens im Bericht "Reinigungsstatus Zimmer"
- **•** Sichere Zahlungen
	- » Von VISA autorisierter Händler
	- » PCI-Zertifizierungsstufe 1 für das Hosting und die Verarbeitung von Zahlungen
	- » Tokenisierung von Kreditkarten und Speichern von Token gegen Reservierungen
	- » Anwendungen von Drittanbietern wie "RedBox" verwenden, um Kreditkarteninformationen über Tonwahl sicher zu erfassen und die Informationen als PCI-konform zu kennzeichnen
- **•** Sicherung der Benutzer
	- » Durchsetzung von Passwörtern mit hohem Standard mindestens 10 Zeichen, die zurückgesetzt werden können und eine regelmäßige Erneuerung erfordern
	- » Benutzerkonten zentral einrichten, aktivieren und deaktivieren
	- » Persönliche oder sensible Funktionen sind kennwortgeschützt, um die Zugriffsrechte der Mitarbeiter zu beschränken (z. B. Zahlungs-Gateway, Außerkraftsetzung von Tarifen)
	- » Standardmäßige automatische Abmeldung nach 10 Minuten (an Deine Anforderungen angepasst)
- **•** Sicherung von Geschäftsdaten
	- » Offline1-Backup alle 15 Minuten der wichtigsten Daten und Berichte in mindestens zwei Terminals
	- » Exportieren von Systemprotokollen nach Aktion, Zeit, Benutzeranmeldung, fehlgeschlagenen Anmeldeversuchen mit IP-Informationen
	- » Unterstützt durch Microsoft Azure-Cloud
- **•** Immer konform
	- » Lokale Kommunalsteuer weltweit anpassbar (d. h. pro Zimmer/pro Person, Pauschalpreis/Prozentsatz, Start- und Enddatum, Zimmertarifbereich, Anzahl der Übernachtungen und Anwendung auf Netto- oder Bruttowert)
	- » Erstellung von länderspezifischen Berichten, die von den örtlichen Behörden vorgeschrieben sind, z. B. "Besucherdaten"-Berichte in den Niederlanden oder "Polizei"-Berichte in Spanien
	- » Erstellung von Pro-Forma-Rechnungen (vor Ankunft des Gastes) und Rechnungen mit MwSt. (wenn Gebühren anfallen)

### Zusatzfunktionen von Guestline

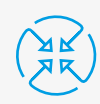

#### Channel Manager

Sorge dafür, dass jeder Kanal für weniger Geld mehr bietet

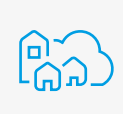

#### CRS (Hotelgruppen)

Vereinheitliche Deine Hotels, übernimm die Kontrolle und skaliere die Einsparungen

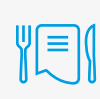

#### C&B

Mehr Umsatz durch mehr Veranstaltungen bei weniger Aufwand

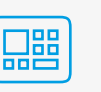

#### EPoS

Vereinheitliche das Erlebnis von Zimmer, Speisen und Getränken

- *1 Der Guestline PMS-Browser ist für bestimmte Funktionen erforderlich (z. B. Türsperre, Offline-Berichte).*
- *2 Einnahmenmanagementsysteme von Drittanbietern erfordern einen Channel Manager von Guestline.*
- *3 Der Bericht "Erweiterter Umsatz" erfordert das Financial Export Tool*

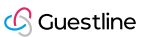